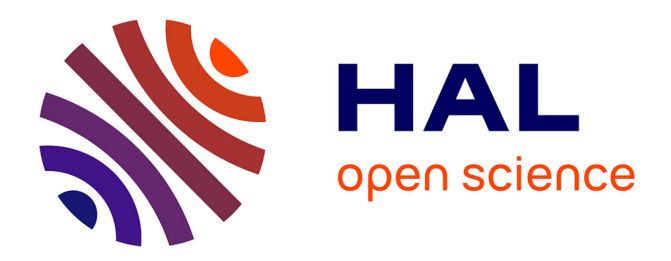

# **Viaduc : Un assistant de viabilité pour la négociation dans un éco-socio-système**

Laetitia Zaleski, Isabelle Alvarez, Jean-Pierre Briot, Marta de Azevedo Irving

## **To cite this version:**

Laetitia Zaleski, Isabelle Alvarez, Jean-Pierre Briot, Marta de Azevedo Irving. Viaduc : Un assistant de viabilité pour la négociation dans un éco-socio-système. 17èmes Rencontres des Jeunes Chercheurs en Intelligence Artificielle (RJCIA 2019), Jul 2019, Toulouse, France. pp.43-53. hal-02144474

## **HAL Id: hal-02144474 <https://hal.sorbonne-universite.fr/hal-02144474v1>**

Submitted on 18 Jun 2019

**HAL** is a multi-disciplinary open access archive for the deposit and dissemination of scientific research documents, whether they are published or not. The documents may come from teaching and research institutions in France or abroad, or from public or private research centers.

L'archive ouverte pluridisciplinaire **HAL**, est destinée au dépôt et à la diffusion de documents scientifiques de niveau recherche, publiés ou non, émanant des établissements d'enseignement et de recherche français ou étrangers, des laboratoires publics ou privés.

## Viaduc : Un assistant de viabilité pour la négociation dans un éco-socio-système

Laetitia Zaleski<sup>1</sup> Isabelle Alvarez<sup>2</sup>, Jean-Pierre Briot<sup>1&4</sup> et Marta de Azevedo Irving<sup>3</sup>

 Sorbonne Université, CNRS, Laboratoire d'Informatique de Paris 6, LIP6, Paris Irstea, Paris Universidade Federal do Rio de Janeiro (UFRJ), Rio de Janeiro Universidade Federal do Estado do Rio de Janeiro (UNIRIO), Rio de Janeiro

zaleski@poleia.lip6.fr, isabelle.alvarez@irstea.fr, jean-pierre.Briot@lip6.fr, mirving@mandic.com.br

### Résumé

*Dans cet article, nous présentons notre projet de recherche qui vise à un soutien informatisé à la prise de décisions en matière de gestion collective participative des aires protégées. Ce projet consiste en un assistant pour la négociation permettant aux utilisateurs la formulation d'un projet cohérent, compatible avec ceux des autres utilisateurs, et facilitant la recherche de compromis. Nous proposons d'utiliser les concepts et outils de la théorie mathématique de la viabilité et nous illustrons notre approche avec un modèle de parc marin.*

#### Mots-clefs

Viabilité, Aide à la décision, Gestion participative.

#### Abstract

*In this paper, we introduce our current research project aimed at computer-based support for decision making in the participatory management of protected areas. This project consists of an assistant that allows users to formulate a self-consistent project, compatible with those of other stakeholders, and facilitates the search for compromises. We propose to use the concepts and tools of the mathematical viability theory and we illustrate our approach with a marine park model.*

#### Keywords

Viability, decision-making, participatory management.

## 1 Introduction

Le tourisme consacré à la faune sauvage, c'est-à-dire la pratique de l'observation et de l'interaction avec la faune et la flore locales dans leurs habitats naturels, a augmenté au cours des dernières années, passant de 79 à 440 millions de participants (International Ecotourism Society, [1], Moorhouse et al. [2]) et devrait doubler au cours des 50 prochaines années (French et al.) [3]. Le tourisme de faune peut apporter des avantages financiers aux communautés locales tout en contribuant à la préservation de la biodiversité, en augmentant significativement le commerce régional (Ballantyne et Packer) [4]. Cependant, il est également impératif que ce tourisme lui-même soit géré efficacement pour s'assurer que les impacts négatifs ne l'emportent pas sur les effets positifs obtenus [5]. C'est pourquoi la gestion des aires protégées est un problème récurrent dans le domaine de la préservation de la biodiversité. Ces zones comptent de nombreuses ressources, ce qui peut entraîner des conflits entre les différents acteurs sociaux (ONG de protection des tortues, association de pêcheurs, opérateur de tourisme...). Nous reprenons l'analyse de Briot et al. [6] sur les différents acteurs et types de gestion, à laquelle nous ajoutons un assistant pour la négociation grâce à l'utilisation de la théorie de la viabilité, de manière individuelle et collective. Quelques exemples de conflits inhérents à la protection de la biodiversité sont : l'exploitation touristique inadéquate, la dégradation de l'environnement et l'utilisation illégale des ressources naturelles. Dans cet article, nous avons choisi de nous concentrer sur le tourisme de la faune marine et son impact sur les tortues marines au Brésil, car c'est l'une des formes les plus populaires et les plus répandues de tourisme marin [5]. Nous nous inspirons d'un parc marin situé à Arraial do Cabo, dans l'État de Rio de Janeiro au Brésil, où touristes,

tortues et pêcheurs interagissent. Nous décrivons d'abord ces interactions dans un modèle dynamique. De tels modèles ont été proposés pour la gestion des pêcheries par Otto et Struben [7] et par Videira [8] pour l'écotourisme, chacun se concentrant sur un aspect particulier (la pêche pour le premier et le tourisme écologique pour le second). Dans notre modèle nous souhaitons tenir compte de plusieurs aspects, afin de rendre compte de la potentielle présence de conflits. En s'inspirant des travaux de ComMod (Companion Modelling) nous ajoutons une dimension dynamique et un assistant pour la prise de décision [9]. Cependant, la dynamique du parc n'est pas simulée à l'aide de simulations multi-agent mais par un système d'équations, ce qui nous permet le calcul de noyaux de viabilité. Notre modèle s'inspire de ce parc marin mais n'est pas calibré sur ce parc. Il nous permet la construction d'un assistant à la négociation (voir Guyot et al.[10]), permettant des analyses comparatives de différents points de vue (en fonction des objectifs et des contraintes fixés par les différents utilisateurs), afin de faciliter une base de négociation non ambiguë. Dans cet article, nous décrivons le modèle et les outils mathématiques que nous avons utilisés, puis nous abordons en détail le fonctionnement de l'assistant et notre travail futur.

### 2 Modélisation du problème

Le modèle prend en compte l'évolution au cours du temps de la population animale (de tortues, notée A(t)), de l'activité touristique (le nombre de touriste noté T(t)), et du capital des infrastructures de pêches (noté  $C(t)$ ).  $(A(t),T(t),C(t))$  représente l'état du parc au temps t. L'évolution est décrite par un système d'équations différentielles. De plus nous considérons que les parties prenantes dans la gestion du parc souhaitent conserver le parc dans un ensemble d'états souhaitables  $K \in \mathbb{R}^3$ . Pour cela elles considèrent des moyens d'actions qui permettent de faire varier des paramètres de contrôles entre certaines bornes. Les touristes se rendent au parc marin pour (entre autres) observer ces tortues et la zone protégée est ouverte à la pêche. Les pêcheurs offrent des services aux touristes (excursions en bateau par exemple). Leur pêche conduit à la capture accidentelle de tortues marines. Pour définir le modèle, nous nous sommes inspirés du travail sur le tourisme durable de Casagrandi et Rinaldi [11]. Comme décrit dans la figure 1, les touristes  $(T)$  et le capital des pêcheurs (C) ont un impact négatif sur le nombre de tortues (A) (flèche annotée "-" sur la figure 1), mais le nombre de tortues et le capital des pêcheurs sont attractifs pour les touristes (flèche annotée "+" sur la figure 1). Le capital des infrastructures est indirectement influencé par le nombre de tortues car nous considérons que ce nombre est proportionnel au nombre de poissons, il s'agit de la flèche pointillée de la figure 1. Nous choisissons ici un modèle

simple, avec un nombre de variables réduit, afin que les calculs de viabilité décrit par la suite se fassent dans un temps raisonnable.

#### 2.1 Les animaux

Le nombre d'animaux est calculé par l'équation :

$$
\frac{dA}{dt} = g\left(A - \frac{A^2}{K_A}\right) - \zeta lTA - pACi_p \tag{1}
$$

avec  $K_A = 1 + M [1 + \eta T/(1 + \epsilon)]^{-1}$ .

La dynamique des animaux correspond à l'équation (1) qui est une loi de Verhulst [12] pour laquelle  $g(1 A(t)$  $\frac{A(t)}{K_A}$ ) est le nombre de tortues qui seraient présentes sans interférence touristique directe. La capacité de charge  $K_A$ est la taille maximale de la population de tortues que le parc peut supporter, elle dépend de la capacité de charge absolue M (c'est à dire le nombre de tortues qu'il pourrait y avoir sans interférence humaine), ainsi que des dommages liés à la pollution touristique  $\eta T$  et de l'effort pour restaurer l'environnement  $\epsilon$ . La variable  $A(t)$  inclut le nombre de tortues tuées par interaction directe avec les touristes :  $\zeta lT(t)A(t)$  et celles prises accidentellement par les bateaux de pêche. Nous supposons que la pêche entraîne une mortalité accidentelle proportionnelle à l'activité de pêche, comme le font Peckham et al. [13]. Ce qui correspond dans l'équation 1 à  $-pACi_p$ , où  $Ci_p$ est la valeur du capital investi dans les infrastructures de pêche. Les valeurs des paramètres correspondent aux valeurs trouvées dans la littérature. En raison du manque de données disponibles, certaines valeurs sont parfois extrapolées à partir des données sur d'autres espèces marines, elles aussi exposées au tourisme faunique. Les valeurs sans référence sont le fruit d'une analyse du modèle. Détaillons les valeurs de paramètres :

- Le taux de naissance n est estimé à  $4.5\%$  par an [14] et le taux de mortalité m est estimé à  $m = 1\%$ par an [15]. Il en résulte  $q = n - m = 3.5$  (Table 1).
- Le taux de mortalité des tortues (noté  $l$ ) est lié à l'interaction directe avec les touristes [16].
- Le paramètre  $p$  correspond à la proportion de tortues tuées par la pêche.
- le paramètre  $M$  correspond à la capacité maximale des animaux [17].
- $-\eta$  correspond au nombre par lequel un touriste divise la capacité de l'environnement [18].
- $-\epsilon$  correspond à l'effort pour restaurer l'environnement et ζ correspond à la proportion des espaces ouverts dans le parc. Ce sont les deux paramètres de contrôle et leur valeur est modifiable.
- $i<sub>p</sub>$  est la proportion du revenu de pêche qui est investie dans l'infrastructure de pêche.

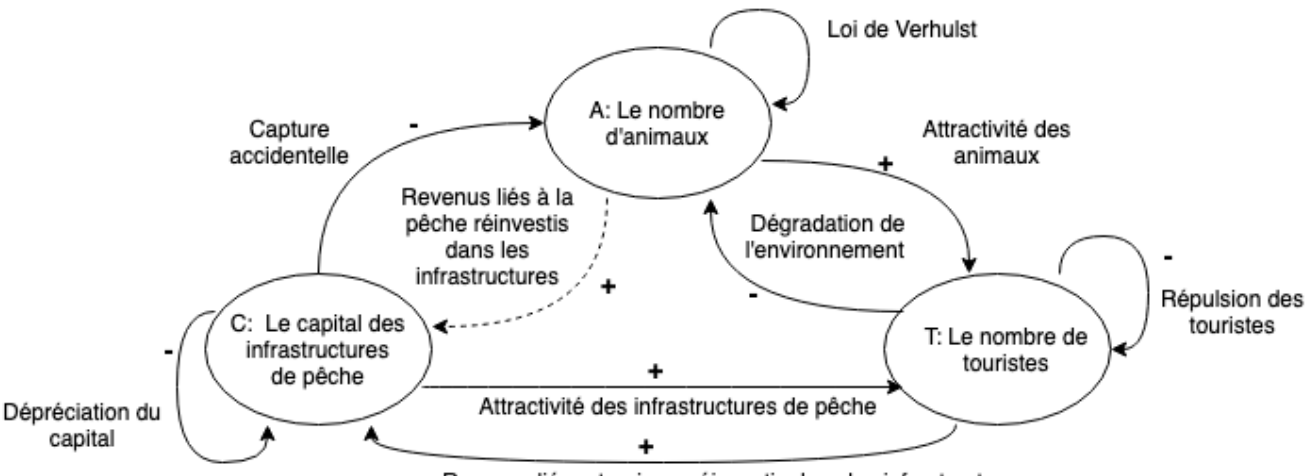

Revenus lié au tourisme réinvestis dans les infrastructures

FIGURE 1 – Influence des variables les unes sur les autres

|           |           |            |           | ΙИ          |                                      |           |           | $pm_n$                              | $m_t$                               |
|-----------|-----------|------------|-----------|-------------|--------------------------------------|-----------|-----------|-------------------------------------|-------------------------------------|
| Référence | [15, 16]  |            |           | 181         |                                      | Référence | [19]      | [21]                                | $[22]$                              |
| Valeur    | 0.035     | 0.0052     | 0.136     | $3.610^{4}$ | $810^{-4}$                           | Valeur    | 0.01      | $3.310^{6}$                         | $510^6$                             |
| Unité     | $an^{-1}$ | $-1$<br>an | $an^{-1}$ | Tortues     | Touristes <sup><math>-1</math></sup> | Unité     | $an^{-1}$ | $\text{Real} \times \text{an}^{-1}$ | $\text{Real} \times \text{an}^{-1}$ |

TABLE 1 – Valeur des paramètres pour l'équation des animaux (1).

Les valeurs de ces paramètres sont donnés dans la table 1. Les paramètres  $\epsilon$  et  $\zeta$  sont des paramètres de contrôle ajustables et ne sont donc pas indiqués dans cette table.

#### 2.2 Le Capital

Le capital des infrastructures de pêche est calculé par l'équation :

$$
\frac{dC}{dt} = -\delta C + pm_p i_p A + m_t i_t T \tag{2}
$$

Le capital suit l'équation (2), où  $C(t)$  représente l'argent investit dans les infrastructures de pêche. Il diminue avec le temps d'un facteur de δ. Deux sources contribuent au capital : d'une part, les revenus de la pêche  $pA(t)m_n$  et, d'autre part, les revenus du tourisme :  $T(t)m_t$ *i*<sub>t</sub>. Détaillons ces paramètres :

- $\bar{\phi}$  = 0.01 correspond à la dépréciation des infrastructures de pêche [19]
- le produit  $pm_n i_n A$  correspond à l'argent provenant de la pêche [20], avec :
	- $m_p$  est le prix du nombre de poissons capturés pour une tortue capturée
	- Comme dans l'équation (1)  $i_p$  est la proportion du revenu de pêche qui est investie dans l'infrastructure de pêche
- $-$  mt correspond à l'argent payé par les touristes aux pêcheurs [21] et [22]

TABLE 2 – Valeur des paramètres pour l'équation du capital (2)

—  $i_t$  est la proportion du revenu touristique qui est réinvestie dans les infrastructures

Les valeurs de ces paramètres sont données dans la table 2.

#### 2.3 Les Touristes

Le nombre de touristes est calculé par l'equation :

$$
\frac{dT}{dt} = -\alpha T^2 + \frac{a\zeta AT}{A + \phi} + \frac{eCT}{C + \phi_2 T + \phi_2} \tag{3}
$$

Pour l'évolution du nombre de touristes, nous appliquons l'équation (3), inspirée de Casagrandi et Rinaldi [11]. Les touristes sont attirés par les animaux  $\frac{a\zeta A(t)}{A(t)+\phi}$ . Ils sont d'autant plus attirés s'ils sont plus susceptibles de voir un animal, mais jusqu'à un certain degré (ils ne seront pas deux fois plus attirés s'il peuvent voir deux tortues plutôt qu'une). Ceci est indiqué par le paramètre de saturation  $\phi$ . Les touristes sont également attirés par les infrastructures de la même manière. De plus, les touristes se repoussent entre eux, ce qui est exprimé par le paramètre  $\alpha$ . Le paramètre de congestion est  $\alpha = 0.9$ , il exprime le fait que les touristes préfèrent un faible nombre de touristes [11] et [23]. Détaillons ces paramètres :

— Le paramètre  $\phi$  (valeur : 3666) est la contrainte de saturation demi-maximum, ce paramètre correspond au nombre de tortues pour lesquelles la satisfaction des touristes est à la moitié du maximum.

- Le paramètre e est l'attractivité du lieu liée à la qualité des infrastructures des pêcheurs.
- Le paramètre  $\phi_2$  est la contrainte de saturation demi-maximum liée aux infrastructures de pêche.

Les valeurs de ces paramètres sont détaillées dans la table 3

Il est possible que les utilisateurs ne soient pas d'accord sur le modèle, mais on leur donne la possibilité de changer les paramètres s'ils le désirent. Ce modèle est déterministe. Les incertitudes sont prises en compte dans le cadre de la théorie mathématique de la viabilité qui s'intéresse au pire des cas.

#### 2.4 Les paramètres de contrôle

Des actions de contrôle sont possibles et font partie intégrante de la modélisation. Le paramètre  $\zeta$  représente la proportion du parc qui est ouverte au tourisme et le paramètre  $\epsilon$  représente l'effort de restauration environnementale. Dans le modèle présenté,  $\zeta$  et  $\epsilon$  sont des paramètres de contrôle, ils ne sont pas fixes et peuvent varier dans une certaine plage. Pour  $\zeta = 0$ ,  $\epsilon$  ne change pas les valeur d'équilibre de A, C ou T. Pour des valeurs basses de  $\zeta$ ,  $\epsilon$  ne change pas la valeur d'équilibre de C ou T, mais pour l'équilibre en A, des valeurs basses de  $\zeta$ impliquent un effet plus fort du paramètre  $\epsilon$ . Quand  $\zeta$  est trop élevé ou trop bas, le nombre de touristes et le capital des infrastructures de pêche sont au plus bas.

## 3 La viabilité

#### 3.1 Motivation

La théorie mathématique de la viabilité étudie la compatibilité entre un système dynamique et un ensemble de contraintes. Dans le problème que nous considérons, les acteurs sociaux définissent les contraintes acceptables et les moyens d'action. Nous utilisons dans la suite la théorie de la viabilité, introduite par Aubin en 1991 [24].

La théorie de la viabilité nous permet de considérer un système dynamique influencé par des paramètres de contrôle. Ces paramètres peuvent varier dans le temps afin de maintenir le système dans un ensemble de contraintes. Chaque participant peut décider quel sont les états souhaitables, en fonction de ses préférences. Par exemple, un pêcheur peut décider qu'il souhaite un capital des infrastructures de pêche supérieur à 50 000 Reals (monnaie brésilienne), un nombre de tortues entre 200 et 1000 individus et un nombre de touristes compris entre 5 000 et 20 000. L'ensemble souhaitable sera : { $C \ge$  $50000, A \in [200, 1000], T \in [5000, 20000]$ . Il choisira alors un ensemble de contrôles, par exemple : restauration de l'environnement, de : "effort faible" à "effort élevé". Son contrôle suggéré sera alors :  $\epsilon \in \{25, 50, 75\}$ . En utilisant la théorie de la viabilité, l'assistant est capable de montrer au pêcheur s'il est possible de maintenir le système dans en utilisant les contrôles qu'il a suggéré. Plutôt que de définir des critères pour l'optimalité du système (par exemple, maximiser le nombre de tortues dans le parc), nous voulons ici considérer les contraintes sur les valeurs possibles de C, A et T, qui devraient être respectées pour que le système soit et demeure viable. La viabilité a déjà fait ses preuves en matière de développement durable [25]. Dans cet article, la viabilité nous sert également d'outil à la gestion participative et à la négociation. Un problème de viabilité peut être posé en terme de contrôle optimal mais pour des problèmes non linéaire et non quadratique la détermination de solution est difficile. Dans notre cas les participants n'utilisent pas nécessairement le même modèle, ici nous pouvons utiliser l'algorithme de Patrick Saint-Pierre [26] et les librairies existantes, comme Viabilitree [27].

#### 3.2 Le noyau de viabilité

La théorie de la viabilité considère un système dynamique défini par son état  $\vec{x} \in X \subset \mathbb{R}^n$ , dont l'évolution peut être influencée par un contrôle  $\vec{u}$  tel que :

$$
\left\{\begin{array}{ccl} \vec{x'}(t) & = & f(\vec{x}(t), \vec{u}(t)) \\ \vec{u}(t) & \in & U(\vec{x}(t)) \end{array}\right.
$$

où  $U(\vec{x}(t))$  ⊂  $\mathbb{R}^q(q \in \mathbb{N})$  est l'ensemble des contrôles admissibles et  $\vec{u}(t)$  est une fonction de contrôle pour f.

Le noyau de viabilité est défini comme l'ensemble des états du système pour lesquels il existe toujours (au moins) une fonction de contrôle qui maintient le système dans les limites des contraintes, et est défini comme suit :

$$
Viab(K) = \{\vec{x} \in K | \exists \vec{u}(.) | \forall t \in [0, +\infty], \vec{x'}(t) \in K\}
$$

L'ensemble K peut être défini par un système classique de contraintes statiques (par exemple  $K = (x, y) | a \le x \le b, c \le y \le d)$ ) La figure 2 montre un exemple de noyau de viabilité : pour tous les points de la zone en violet, il existe au moins une séquence de contrôle qui maintient la dynamique dans l'état souhaité.

## 4 L'assistant

#### 4.1 Mode mono-utilisateur

L'assistant mono-utilisateur propose deux types d'aide. En premier lieu, l'aide à la cohérence du projet personnel. L'assistant permet à une personne de se rendre compte si ses moyens d'actions (représentés ici par des paramètres

|           |                                     |                                   |                                   | Ψ2                                     |            |
|-----------|-------------------------------------|-----------------------------------|-----------------------------------|----------------------------------------|------------|
| Référence | 11, 231                             |                                   |                                   |                                        |            |
| Valeur    | () Q                                | 10000.0                           | 3666                              | 10000                                  | 100        |
| Unité     | Touristes $\times$ an <sup>-1</sup> | Animaux $\times$ an <sup>-1</sup> | Animaux $\times$ an <sup>-1</sup> | Réals $\times$ Touristes <sup>-1</sup> | Sans Unité |

TABLE 3 – Valeur des paramètres pour l'équation des touristes (3)

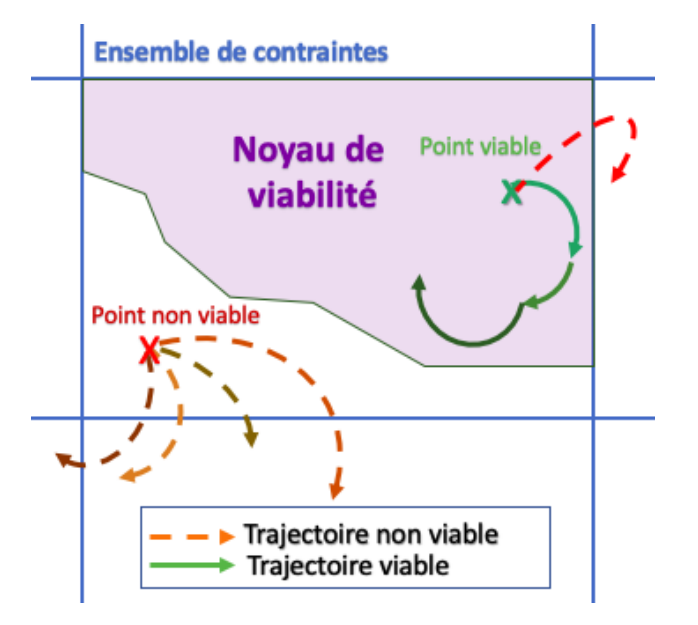

FIGURE 2 – Exemple d'un noyau de viabilité. La zone en violet correspond au noyau de viabilité. Les lignes pointillées sont les trajectoires non viables et les lignes pleines sont les trajectoires viables. Les lignes de différentes couleurs représentent des politiques de contrôles différentes. Plusieurs algorithmes permettent de calculer un noyau de viabilité [28] [29].

de contrôles) et ses contraintes sont compatibles avec le modèle en calculant un noyau de viabilité. Ce mode mono-utilisateur permet aussi dans un second temps de préparer l'utilisateur à la négociation qui sera faite dans le mode multi-utilisateur.

Le cas du novau vide L'assistant peut être utilisé en mode mono-utilisateur afin de déterminer si le projet personnel de l'utilisateur est cohérent. Le projet est cohérent s'il est possible d'atteindre l'objectif de l'utilisateur étant données les hypothèses du modèle en utilisant les paramètres de contrôle choisis par ce dernier. Si les contraintes souhaitées ne sont pas compatibles avec la dynamique, ou si les intervalles de contrôle sont trop faibles, l'assistant calculera un noyau de viabilité vide. Cela signifie que l'éco-socio-système n'est pas viable sous les contraintes choisies.

Dans ce cas, l'utilisateur peut assouplir ses contraintes en en proposant un ensemble plus large ou rendre son action plus efficace en ajoutant plus de possibilités de contrôle. L'assistant de viabilité peut aider les utilisateurs dans cette tâche en proposant de nouveaux ensembles de contrôles et de contraintes. Actuellement l'assistant propose le noyau correspondant au jeu de paramètres le plus proche parmi ceux stockés dans la base de données. Notre base de donnée contient à ce jour des noyaux calculés lors des précédentes utilisations de l'assistant. Dans le futur nous prévoyons une exploration systématique de l'espace des paramètres (contraintes et contrôles) à partir de suites de type Sobol [30] qui s'ajoutera au stockage des noyaux déjà calculés à la demande des utilisateurs. Les noyaux les plus proches sont déterminés à l'aide d'une distance euclidienne dans un espace à 10 dimensions (trois variables et deux paramètres de contrôles, possédant chacun une borne minimum et maximum). Il se peut qu'un joueur refuse d'utiliser un paramètre de contrôle, dans notre modèle, un utilisateur pourrait choisir d'utiliser seulement le paramètre de contrôle et de ne pas faire varier ζ par exemple. Dans ce cas on considère, pour le calcul de distance, que ses bornes minimum et maximum sont toutes deux égales à la valeur du paramètre.

Le cas du noyau non vide Si l'utilisateur a trouvé un noyau correspondant aux contraintes, l'assistant peut offrir de multiples informations sur ce noyau, et par extension, sur la difficulté à rester dans ce noyau.

L'une d'elles est l'analyse de sensibilité locale : en modifiant légèrement les différents paramètres du modèle, on peut dire si le noyau est sensible à la définition du problème de viabilité. Pour réaliser cette analyse de sensibilité, nous prévoyons d'utiliser une sous partie du plan factoriel déterminée par une matrice de Hadamard [30]. Si le volume ou la forme du noyau change beaucoup avec de petites modifications des paramètres, cela suggère un manque de robustesse du noyau par rapport à la définition du problème de viabilité, l'assistant pourra alors proposer un nouveau noyau, de manière similaire au cas du noyau vide.

Une autre fonctionnalité est de vérifier ce qui se passe si on ne veut pas s'approcher de la frontière du noyau. En effet, une fois que le système arrive près de la frontière du noyau, il devient plus difficile à contrôler (Alvarez et al. 2011 [31]). Il est possible de calculer un noyau érodé, c'est à dire un ensemble compris dans le noyau de viabilité, et pour lequel on interdit aux trajectoires de passer près

de la frontière du noyau. Si le volume du nouveau noyau érodé est trop faible par rapport au noyau précédent, cela suggère un manque de robustesse du noyau par rapport à la définition du problème de viabilité. Dans ce cas, l'assistant proposera une définition plus robuste. La figure 3 présente une coupe de noyau de viabilité et son érosion avec le logiciel Viabilitree [27].

Pour un état initial qui n'est pas dans le noyau de viabilité, on peut regarder s'il est possible de faire évoluer le système pour l'y ramener. Nous pouvons calculer le bassin de capture. Le bassin de capture du noyau de viabilité rassemble tous les états à partir desquels il existe au moins une suite d'actions (représentés ici par les paramètres de contrôles) qui permet d'atteindre le noyau. Le bassin de capture est représenté dans la figure 4 en orange. Le noyaux de viabilité, en violet sur la figure 4, est compris dans le bassin de capture. Si un point est n'appartient pas à l'ensemble de contrainte (rectangle bleu sur la figure 4) mais qu'une suite d'action (ici un changement de paramètre de contrôle) permet d'atteindre le noyau alors ce point appartient au bassin de capture. C'est le cas du point en vert sur la droite de la figure 4, la trajectoire qui permet à partir de ce point d'atteindre le noyau est représenté en marron.

Pour illustrer les relations entre le noyau et la dynamique, l'assistant peut montrer à l'utilisateur quelques trajectoires viables. Lorsque le noyau est calculé, l'assistant stocke une stratégie de contrôle qui permet à la dynamique de rester dans les limites des contraintes choisies. En changeant les paramètres de contrôle en fonction de la politique calculée, il est possible de visualiser une trajectoire dynamique possible et sa politique de contrôle associée, en s'appuyant sur le système Vino [33].

Arguments à l'appui de la négociation dans un cadre multi-utilisateurs. En mode mono-utilisateur, l'utilisateur a la possibilité de calculer plusieurs noyaux pour se préparer à la négociation à venir. Après avoir calculé son noyau durant l'étape précédente, un utilisateur peut calculer un autre noyau en fonction de ce qu'il suppose être les contraintes et contrôles d'un autre participant. Ce nouveau noyau calculé permet à l'utilisateur d'obtenir de multiples informations telles que la présence ou l'absence d'intersection entre les noyaux. Ensuite, l'utilisateur peut vérifier si, selon ce qu'il pense être le contrôle d'un autre utilisateur, ils auront des paramètres de contrôles viables en commun.

Enfin, il peut vérifier s'ils partageront la même dynamique. Si deux personnes ne partagent pas la même dynamique, il leur est toujours possible de s'entendre sur une politique de contrôle. Pour ce faire, l'assistant calculera le *noyau garanti* [34], une fonctionnalité qui n'est pas encore implémentée. Le noyau garanti rassemble les états pour lesquelles il existe une politique de contrôle viable en présence de perturbation appartenant à un ensemble. Les différentes valeurs de paramètres de la dynamique peuvent être vues comme des perturbations du modèle initial. La figure 5 représente un noyau garanti pour deux modèles différents, qui peuvent appartenir chacun à deux utilisateurs différents de l'assistant. Pour qu'un point de l'ensemble de contrainte appartienne au noyau garanti, il faut qu'il existe une suite d'actions (ici représentés par des paramètres de contrôles) tel que les deux modèles soient maintenus dans l'état souhaité. Si l'on commence nos calculs à partir du point vert en haut de la figure 5 et que l'on fixe nos paramètres de contrôle à la même valeur pour les deux modèles, nous obtenons deux résultats différents selon le modèle. Sur la figure 5, les trajectoires correspondant à des modèles différents sont représentées par des flèches de couleur différentes. Si les résultats appartiennent tous deux à l'ensemble de contraintes alors nous pouvons réitérer cette étape, c'est à dire, pour nos deux résultats obtenus, vérifier s'il existe un contrôle permettant de maintenir les deux modèles dans l'état souhaité.

Si deux personnes n'ont pas les mêmes variables de contrôle, l'assistant vérifiera d'abord s'il est possible de trouver un noyau en utilisant seulement l'intersection des contrôles. Dans le cas contraire, l'assistant utilisera l'union des contrôles, et les participants pourront discuter de cette politique de contrôle pendant la phase de négociation.

Bien que l'assistant soit pensé pour être utilisé en mode multi-utilisateur et pour la négociation entre plusieurs personnes, il est à ce jour uniquement implémenté en mode mono-utilisateur et ne comporte pas la possibilité de calcul de noyaux garantis ou de bassin de capture, qui seront ajoutés prochainement.

### 4.2 Mode multi-utilisateur

L'assistant est pensé pour pouvoir être utilisé en mode multi-utilisateur, permettant aux participants de partager des informations sur leurs contraintes et leurs noyaux. Dans ce mode, l'assistant pourra donner de multiples conseils pour la négociation future entre les participants. Afin de savoir s'il est possible de trouver une politique de contrôle sur laquelle tous les participants sont d'accord, nous procédons en plusieurs étapes. Nous devons d'abord vérifier si les contraintes des participants se recoupent. Si c'est le cas, nous pouvons vérifier si les noyaux des participants ont une intersection non vide. Dans le cas d'une intersection vide entre les différents noyaux des participants, au moins un d'entre eux devra changer son problème de viabilité.

En cas d'intersection non vide entre les noyaux de différents participants. Il est possible de calculer un nouveau noyau de viabilité dans cette intersection. Si les

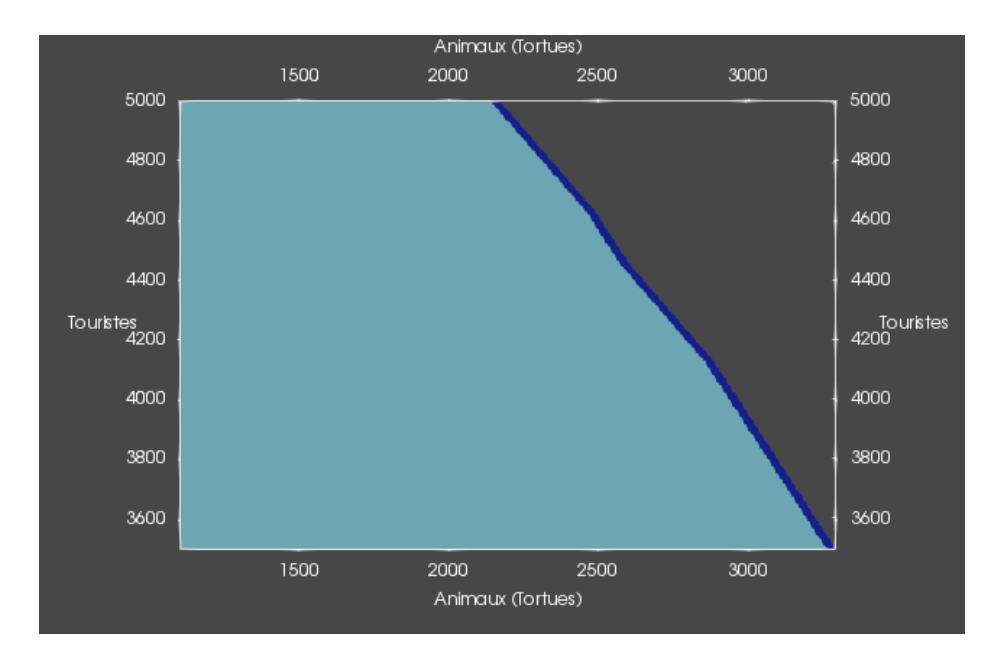

FIGURE 3 – Superposition de vues Animaux (abscisse) / Touristes (ordonnée) d'un noyau érodé (en bleu clair et au premier plan) et non érodé (en bleu foncé et en arrière plan). Figure réalisée avec Paraview [32]

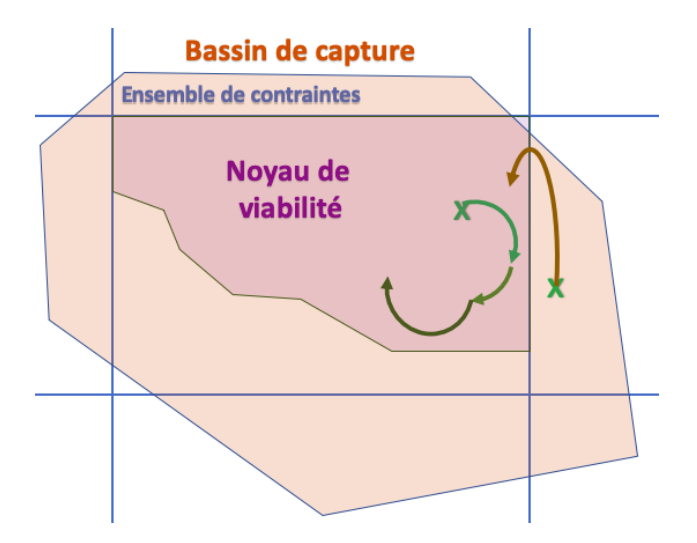

FIGURE 4 – Schéma du bassin de capture : les points verts appartiennent au bassin de capture et les flèches représentes les trajectoires associées à la dynamique.

utilisateurs ont le même modèle et les mêmes contrôles, tous les participants auront le même nouveau noyau, leur ensemble de contraintes étant désormais le même : l'intersection entre les noyaux de différents participants. Si le noyau est vide, certains participants devront reformuler leur problème de viabilité en modifiant les contraintes établies, les paramètres de contrôle ou les deux. Si le noyau n'est pas vide, cela signifie qu'un ensemble d'états communs a été trouvé. Sur la figure 6, nous observons sur la première ligne deux scénarios possibles : dans la sous-figure de gauche les contraintes des différents participants (représentées par des rectangles jaunes, bleu et rouge) n'ont aucune intersection en commun. Dans ce cas, les participants sont invités à modifier leurs contraintes. Dans la figure de droite les noyaux des différents participants ont une intersection non-vide et il est donc possible de calculer un nouveau noyau à l'intérieur de cette intersection, comme montré dans la sous figure du bas. Dans cette dernière sous-figure, on observe que le noyau issu de l'intersection est différent de l'intersection des noyaux. Cela vient du fait que la viabilité n'est pas stable par rapport à l'intersection.

Si les utilisateurs appliquent une politique de contrôle différente, l'assistant peut calculer, pour l'union de tous les contrôles des utilisateurs, quelle politique de contrôle peut être utilisée afin que la trajectoire de la dynamique reste dans l'intersection calculée. Le nouveau noyau aura alors plus de paramètres de contrôle, ou bien une plage plus large de valeurs de paramètres de contrôles, par rapport aux problèmes de viabilité de certain des utilisateurs. Dans le cas où les participants considèrent une dynamique différente (si certains ont changé les paramètres du modèle par exemple), il est possible de ramener le problème de viabilité à un problème de noyaux garantis, comme dans le cas de la recherche d'argument de l'assistant individuel. Ces étapes sont illustrées sur la figure 7.

En cas d'échec aux étapes précédentes, l'assistant offre deux types d'aide : l'aide au choix de l'utilisateur qui devra assouplir ses contraintes et l'aide à l'assouplissement de contraintes

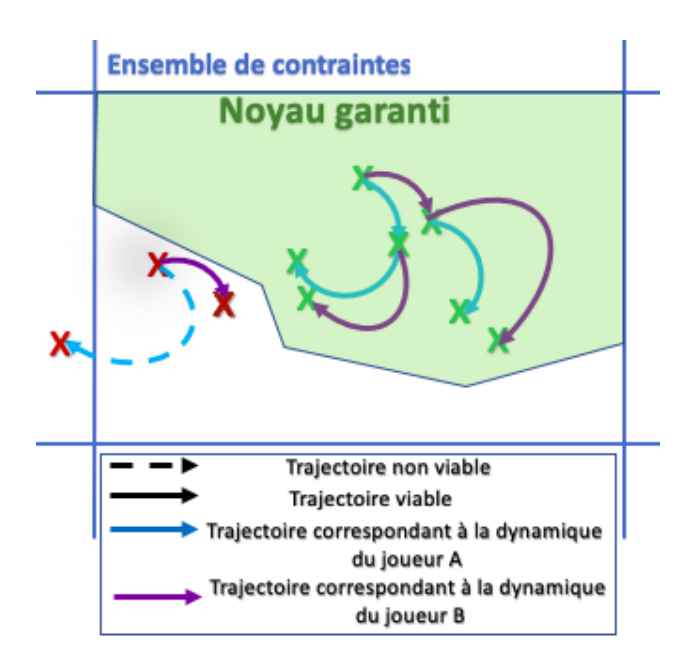

FIGURE 5 – Schéma de noyau garanti dans un scénario de jeu avec deux joueurs A et B. Les points en verts appartiennent au noyau garanti, les point en rouge n'y appartiennent pas.

Aider à l'assouplissement de contraintes En cas d'échec lors des étapes précédentes, de multiples indications peuvent être données aux participants afin de les aider à décider lequel d'entre eux devrait reformuler son problème de viabilité. L'assistant peut calculer le volume des noyaux pour déterminer lequel est le plus petit, et donner cette information aux utilisateurs. Cette personne peut alors choisir d'assouplir ses contraintes et contrôles afin que le noyau associé s'élargisse jusqu'à ce qu'une intersection non vide soit trouvée.

Une autre information que l'assistant peut donner aux participants est le noyau ayant le moins d'intersections non vides avec d'autres noyaux (dans le cas de trois participants ou plus). L'assistant compare chaque noyau deux à deux et calcule leur intersection, afin de déterminer quels noyaux ont conduit à l'intersection vide. A l'heure actuelle cette fonctionnalité est implémentée dans le mode mono-utilisateur.

Aider au choix de l'utilisateur qui devra assouplir ses contraintes Une fois que tous les participants se sont mis d'accord sur l'utilisateur qui devrait modifier son problème de viabilité, l'assistant peut l'aider à assouplir ses contrôles et ses contraintes. Si l'ensemble de contraintes est significativement plus grand que le noyau résultant, l'assistant conseillera d'assouplir les contrôles au lieu des contraintes. Par contre si la zone du noyau est proche de la zone de contrainte, l'assistant peut conseiller de relâcher les contraintes. Si l'utilisateur souhaite assouplir les contraintes, l'assistant peut l'aider à décider de quelle manière les contraintes doivent être assouplies afin de créer une intersection non vide avec les noyaux des autres participants.

## 5 Conclusion

Dans cet article, nous avons proposé d'appliquer la théorie de la viabilité pour l'aide à la gestion. Bien que l'assistant s'appuie sur notre modèle de parc marin, inspiré d'une réserve naturelle brésilienne, il est pensé pour pouvoir être utilisé avec d'autres modèles sans que les étapes ne changent. La viabilité permet aux utilisateurs d'avoir une base commune et non ambiguë pour la négociation. A l'heure actuelle un prototype mono-utilisateur a été implémenté et testé sans joueurs. Les modules d'érosion et d'aide à la relaxation des contraintes sont en cours d'implémentation. Nous projetons d'utiliser la plate-forme OpenMole [35] et plus spécifiquement la méthode PSE (Pattern Space Exploration) pour l'exploration de noyaux afin de proposer des noyaux mieux adaptés. Cette méthode nous permettra d'explorer la diversité des résultats d'un modèle. Nous prévoyons également d'intégrer l'assistant dans un jeu sérieux de gestion de parc naturel [6].

## Références

- [1] E. Society, "Ecotourism statistical fact sheet," 1998.
- [2] T. P. Moorhouse, C. A. Dahlsjö, S. E. Baker, N. C. D'Cruze, and D. W. Macdonald, "The customer isn't always right—conservation and animal welfare implications of the increasing demand for wildlife tourism," *PloS one*, vol. 10, no. 10, p. e0138939, 2015.
- [3] S. S. French, M. González-Suárez, J. K. Young, S. Durham, and L. R. Gerber, "Human disturbance influences reproductive success and growth rate in California sea lions (zalophus californianus)," *PloS one*, vol. 6, no. 3, p. e17686, 2011.
- [4] R. Ballantyne and J. Packer, *International handbook on ecotourism*. Edward Elgar Publishing, 2013.
- [5] C. Trave, J. Brunnschweiler, M. Sheaves, A. Diedrich, and A. Barnett, "Are we killing them with kindness ? Evaluation of sustainable marine wildlife tourism," *Biological conservation*, vol. 209, pp. 211–222, 2017.
- [6] J.-P. Briot, M. de Azevedo Irving, J. E. Vasconcelos Filho, G. M. de Melo, I. Alvarez, A. Sordoni, and C. J. P. de Lucena, "Participatory management of protected areas for biodiversity conservation and social inclusion : Experience of the SimParc multi-agent-based serious game," in *Multi-Agent-Based Simulations Applied to Biological*

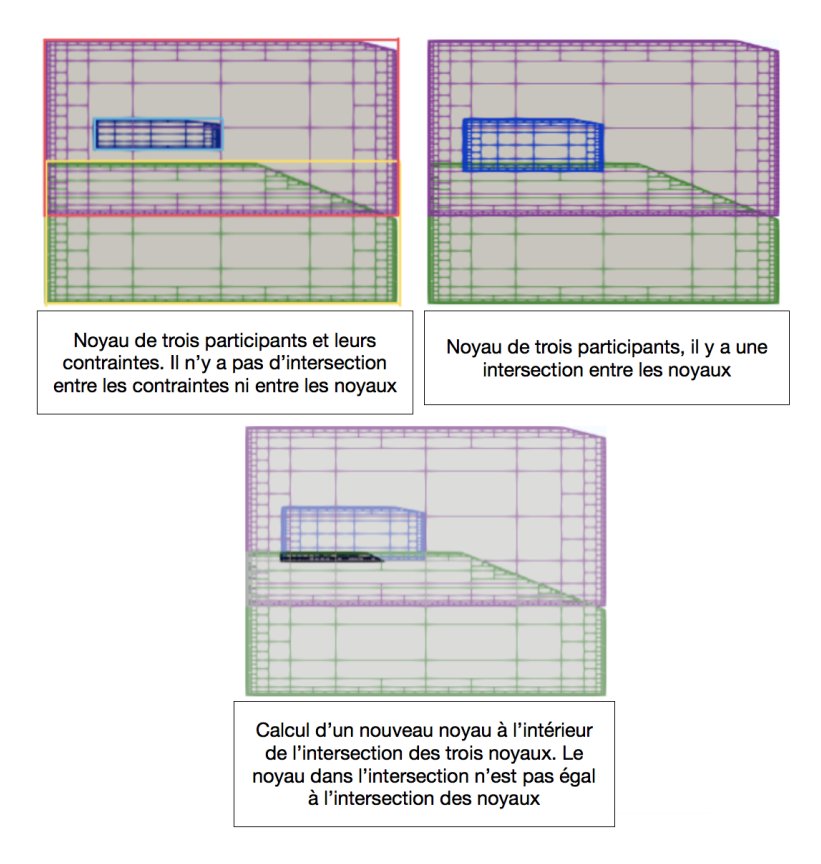

FIGURE 6 – Noyaux de trois participants dans des scénarios différents

*and Environmental Systems*, pp. 295–332, IGI Global, 2017.

- [7] P. Otto and J. Struben, "Gloucester fishery : insights from a group modeling intervention," *System Dynamics Review : The Journal of the System Dynamics Society*, vol. 20, no. 4, pp. 287–312, 2004.
- [8] A. Beall and L. Zeoli, "Participatory modeling of endangered wildlife systems : Simulating the sage-grouse and land use in central washington," *Ecological Economics*, vol. 68, no. 1-2, pp. 24–33, 2008.
- [9] C. Le Page, *Simulation multi-agent interactive : engager des populations locales dans la modélisation des socio-écosystèmes pour stimuler l'apprentissage social*. PhD thesis, CIRAD-GREEN, 2017.
- [10] P. Guyot and S. Honiden, "Building coalitions involving agents and humans : reports from agent-based participatory simulations," in *Proceedings of the 6th international joint conference on Autonomous agents and multiagent systems*, p. 210, ACM, 2007.
- [11] R. Casagrandi and S. Rinaldi, "A theoretical approach to tourism sustainability," *Conservation ecology*, vol. 6, no. 1, 2002.
- [12] M. Schtickzelle, "Pierre-François Verhulst (1804-1849). La première découverte de la fonction

logistique," *Population (French Edition)*, vol. 36, no. 3, pp. 541–556, 1981.

- [13] S. H. Peckham, D. M. Diaz, A. Walli, G. Ruiz, L. B. Crowder, and W. J. Nichols, "Small-scale fisheries bycatch jeopardizes endangered Pacific loggerhead turtles," *PloS one*, vol. 2, no. 10, p. e1041, 2007.
- [14] J. R. Hendrickson, "The green sea turtle, chelonia mydas (linn.) in Malaya and Sarawak," in *Proceedings of the Zoological Society of London*, vol. 130, pp. 455–535, Wiley Online Library, 1958.
- [15] R. J. Brooks, G. P. Brown, and D. A. Galbraith, "Effects of a sudden increase in natural mortality of adults on a population of the common snapping turtle (chelydra serpentina)," *Canadian Journal of zoology*, vol. 69, no. 5, pp. 1314–1320, 1991.
- [16] C. A. Semeniuk, W. Haider, A. Cooper, and K. D. Rothley, "A linked model of animal ecology and human behavior for the management of wildlife tourism," *Ecological Modelling*, vol. 221, no. 22, pp. 2699–2713, 2010.
- [17] B. J. Godley, A. C. Broderick, and G. C. Hays, "Nesting of green turtles (chelonia mydas) at ascension island, South Atlantic," *Biological Conservation*, vol. 97, no. 2, pp. 151–158, 2001.
- [18] L. Bejder, A. Samuels, H. Whitehead, N. Gales, J. Mann, R. Connor, M. Heithaus, J. Watson-Capps,

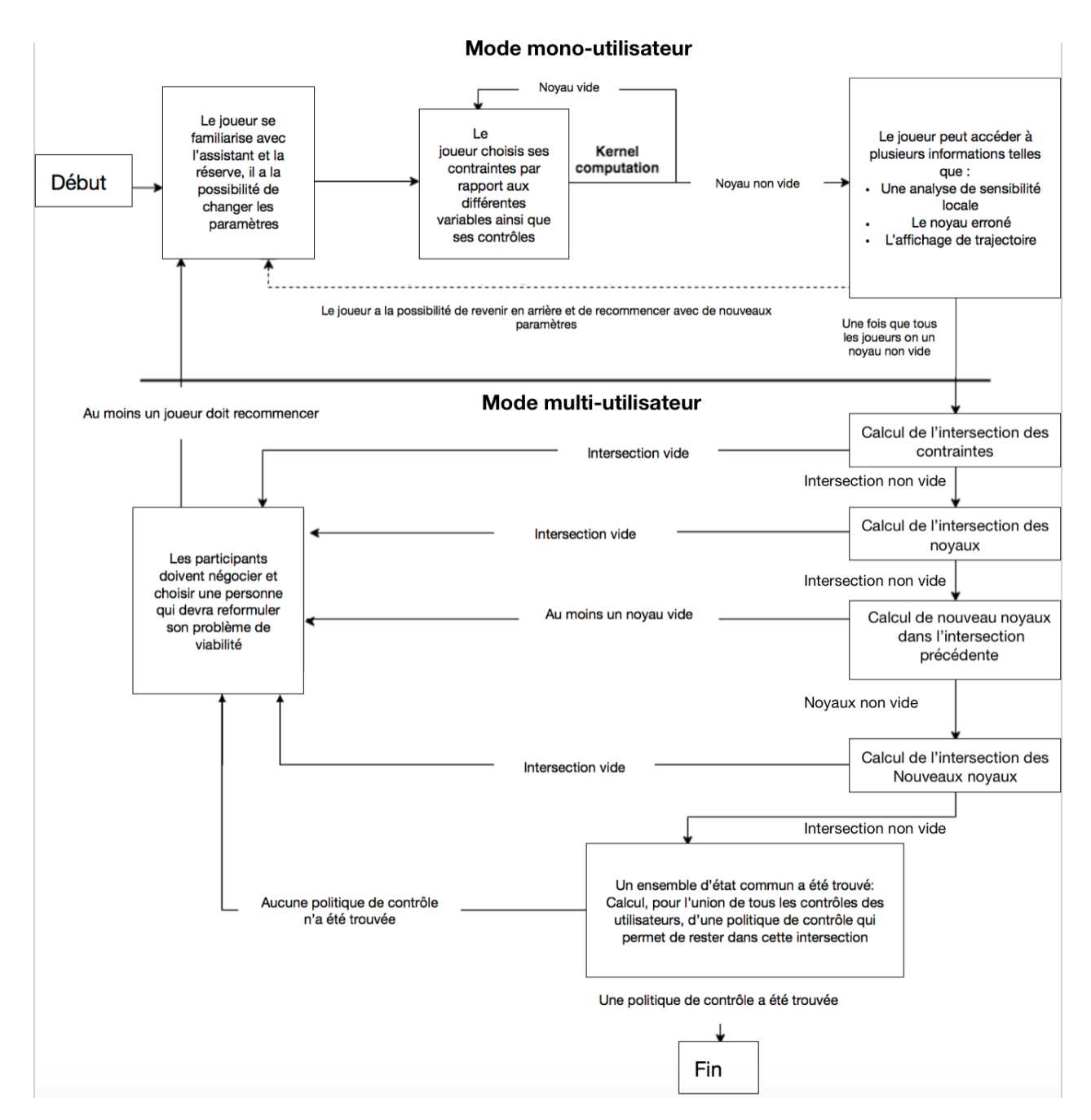

FIGURE 7 – Les différentes étapes de l'assistant

C. Flaherty, and M. Kruetzen, "Decline in relative abundance of bottlenose dolphins exposed to long-term disturbance," *Conservation Biology*, vol. 20, no. 6, pp. 1791–1798, 2006.

- [19] B. S. Lee, "Measurement of capital depreciation within the japanese fishing fleet," *the Review of Economics and Statistics*, pp. 225–237, 1978.
- [20] F. M. de Mendonça, R. Valle, and R. Coutinho, "A cadeia produtiva da pesca artesanal em Arraial do Cabo : análise e propostas de melhoria," *Liandra Peres Caldasso Rogério Valle*, p. 45.
- [21] Anonymous, "Fipac presta contas em audiência publica e ouve reivindicacoes de pescadores.," august 2018. https ://www.fiquebeminformado.com.br/2018/08/ fipac-presta-contas-em-audiencia.html.
- [22] V. G. da Vinha, P. May, and L. P. Caldasso, "Sustentabilidade da reserva extrativista marinha de Arraial do Cabo, rj : técnicas de pesquisa e resultados,"
- [23] J. Catlin and R. Jones, "Whale shark tourism at ningaloo marine park : a longitudinal study of wildlife tourism," *Tourism Management*, vol. 31, no. 3, pp. 386–394, 2010.
- [24] J.-P. Aubin and H. Frankowska, "Viability kernel of control systems," in *Nonlinear synthesis*, pp. 12–33, Springer, 1991.
- [25] C. Bernard, *La théorie de la viabilité au service de la modélisation mathématique du développement durable. Application au cas de la forêt humide de Madagascar*. PhD thesis, Université Blaise Pascal-Clermont-Ferrand II, 2011.
- [26] P. Saint-Pierre, "Approximation of the viability kernel," *Applied Mathematics and Optimization*, vol. 29, no. 2, pp. 187–209, 1994.
- [27] I. Alvarez, R. Reuillon, and R. De Aldama, "Viabilitree : A kd-tree framework for viability-based decision," 2016.
- [28] P. Saint-Pierre, "Approximation of the viability kernel," *Applied Mathematics and Optimization*, vol. 29, no. 2, pp. 187–209, 1994.
- [29] W. Wei, I. Alvarez, and S. Martin, "Algorithme d'approximation du noyau de viabilité avec procédure de classification," in *RFIA 2012 (Reconnaissance des Formes et Intelligence Artificielle)*, 2012.
- [30] A. Saltelli, *Global Sensitivity Analysis*. Wiley, 2008.
- [31] I. Alvarez and S. Martin, *Geometric Robustness of Viability Kernels and Resilience Basins*, pp. 193–218. Berlin, Heidelberg : Springer Berlin Heidelberg, 2011.
- [32] J. Ahrens, B. Geveci, and C. Law, "Paraview : An end-user tool for large data visualization," *The visualization handbook*, vol. 717, 2005.
- [33] "Vino." http ://motive.cemagref.fr/vino/.
- [34] J. P. Aubin, *Dynamic economic theory : a viability approach*, vol. 5. Springer Verlag, 1997.
- [35] R. Reuillon, M. Leclaire, and S. Rey-Coyrehourcq, "OpenMOLE, a workflow engine specifically tailored for the distributed exploration of simulation models," *Future Generation Computer Systems*, vol. 29, no. 8, pp. 1981–1990, 2013.